# Министерство науки и высшего образования Российской Федерации Федеральное государственное бюджетное образовательное учреждение высшего образования «Комсомольский-на-Амуре государственный университет»

# **ФОНД ОЦЕНОЧНЫХ СРЕДСТВ[1](#page-0-0) по дисциплине**

## **Программные средства систем электропривода**

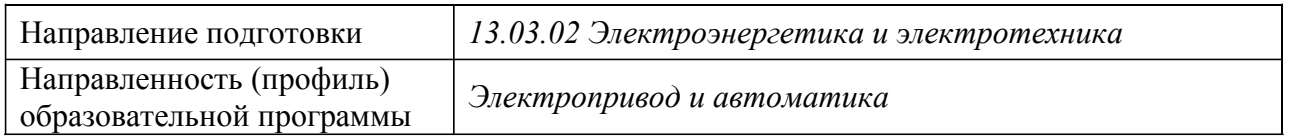

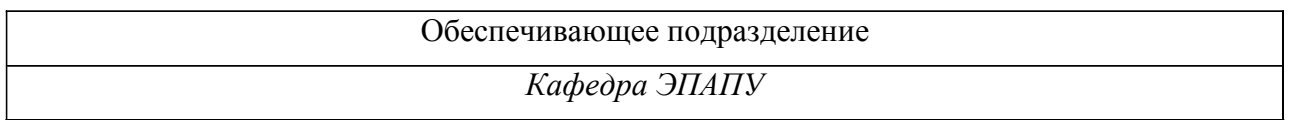

Разработчик ФОС:

доцент, к.т.н., доцент В.Н. Хрульков

(должность, степень, ученое звание) (подпись) (ФИО)

Оценочные материалы по дисциплине рассмотрены и одобрены на заседании

кафедры, протокол № \_\_\_\_\_ от «\_\_\_\_» \_\_\_\_\_\_ 2023 г. Заведующий кафедрой *С.П. Черный*

<span id="page-0-0"></span> $1 B$  данном документе представлены типовые оценочные средства. Полный комплект оценочных средств, включающий все варианты заданий (тестов, контрольных работ и др.), предлагаемых обучающемуся, хранится на кафедре в бумажном и электронном виде.

## 1 Перечень планируемых результатов обучения по дисциплине (модулю), соотнесенных с планируемыми результатами образовательной программы

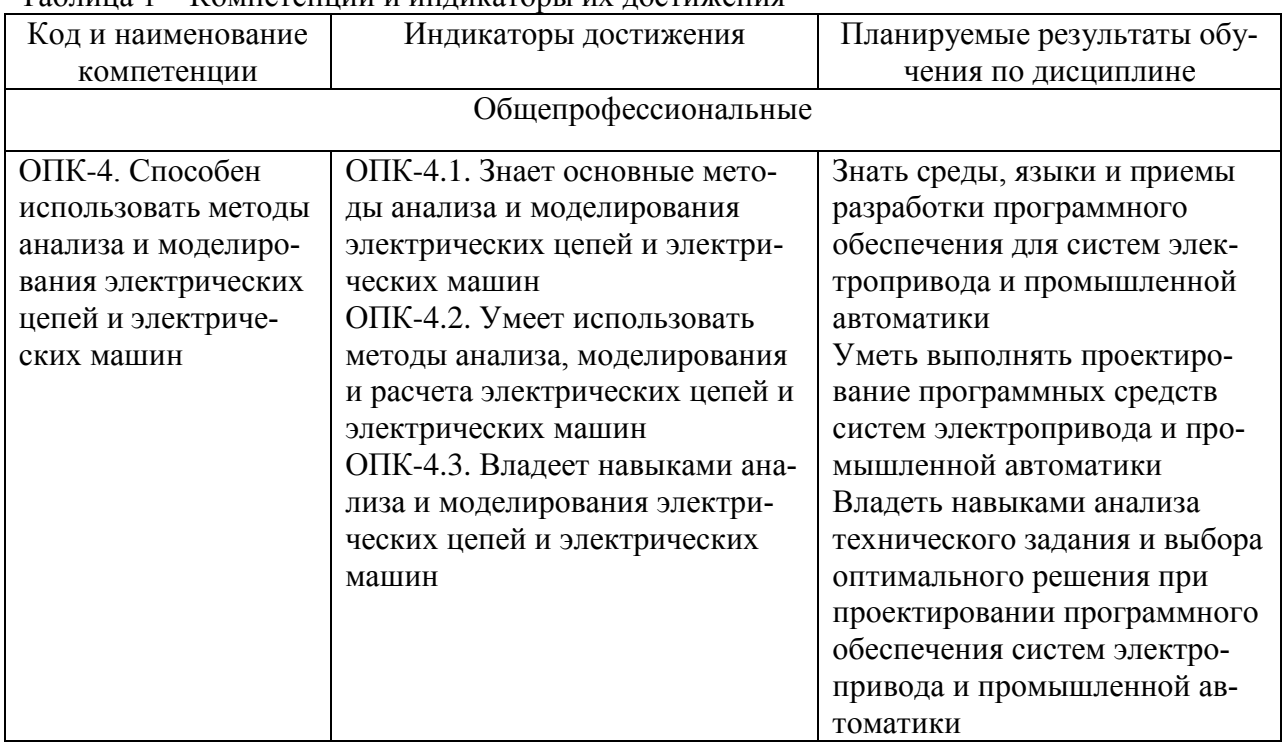

Таблина 1 – Компетеннии и инликаторы их лостижения

Таблица 2 - Паспорт фонда оценочных средств

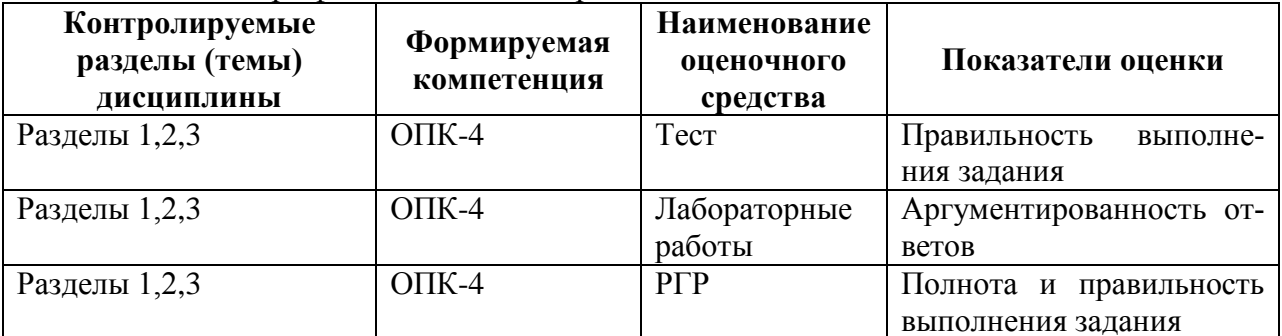

## 2 Методические материалы, определяющие процедуры оценивания знаний, умений, навыков и (или) опыта деятельности, характеризующие процесс формирования компетенций

Методические материалы, определяющие процедуры оценивания знаний, умений, навыков и (или) опыта деятельности, представлены в виде технологической карты дисциплины (таблица 3).

|                                                                                                    | Наименование<br>оценочного<br>средства | Сроки<br>выпол-<br>нения | Шкала<br>оценива-<br>ния | Критерии<br>оценивания                                                                                         |
|----------------------------------------------------------------------------------------------------|----------------------------------------|--------------------------|--------------------------|----------------------------------------------------------------------------------------------------|
| 7 семестр – очная форма (6 семестр – заочная форма)<br>Промежуточная аттестация с итоговой оценкой |                                        |                          |                          |                                                                                                    |
|                                                                                                    | Тест                                   | в течение<br>семестра    | 30 баллов                | 30 баллов – 81-100 % правильных ответов<br>- высокий уровень знаний;<br>24 баллов - 61-80 % правильных ответов |

Таблина 3 – Технологическая карта

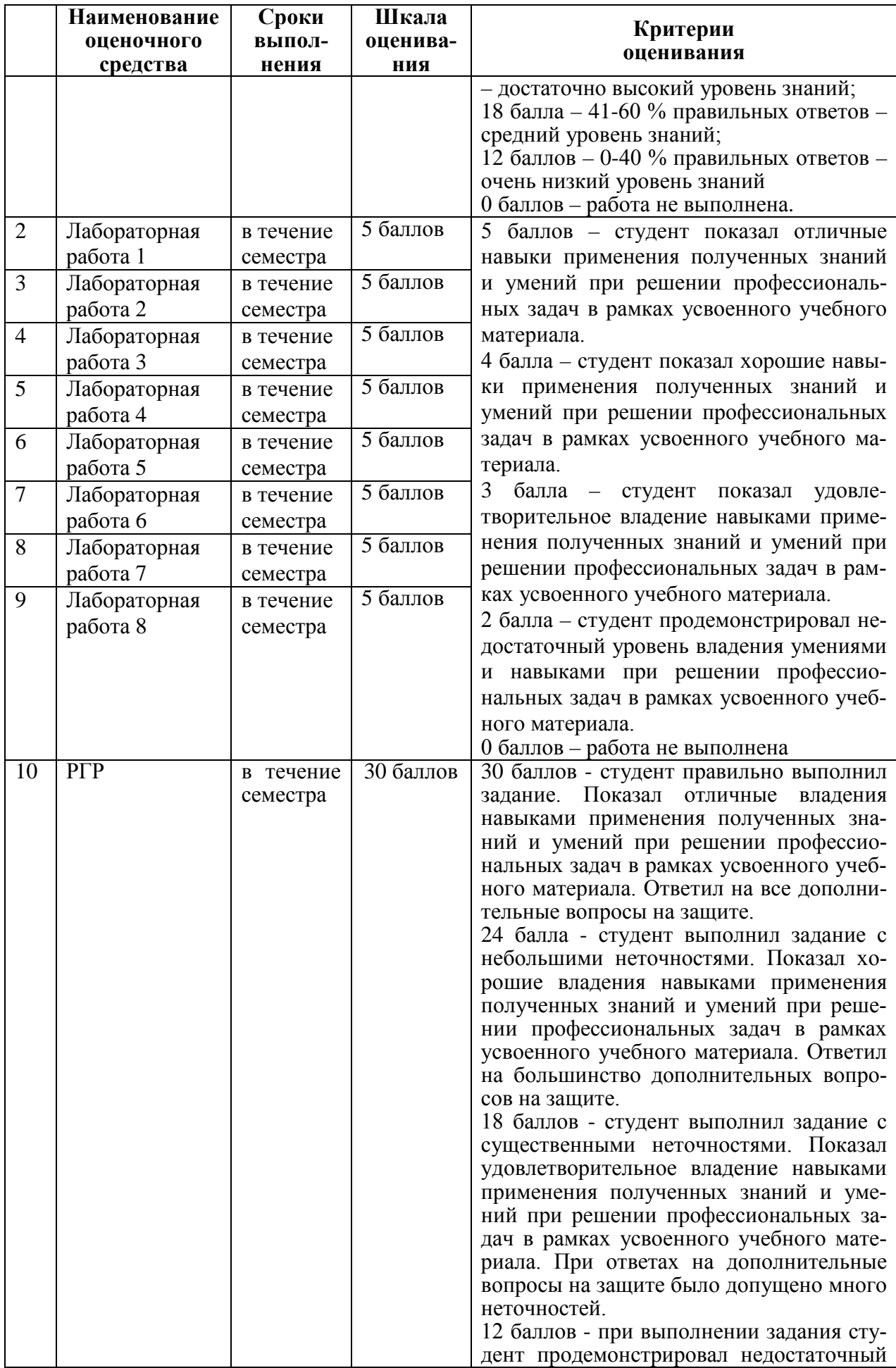

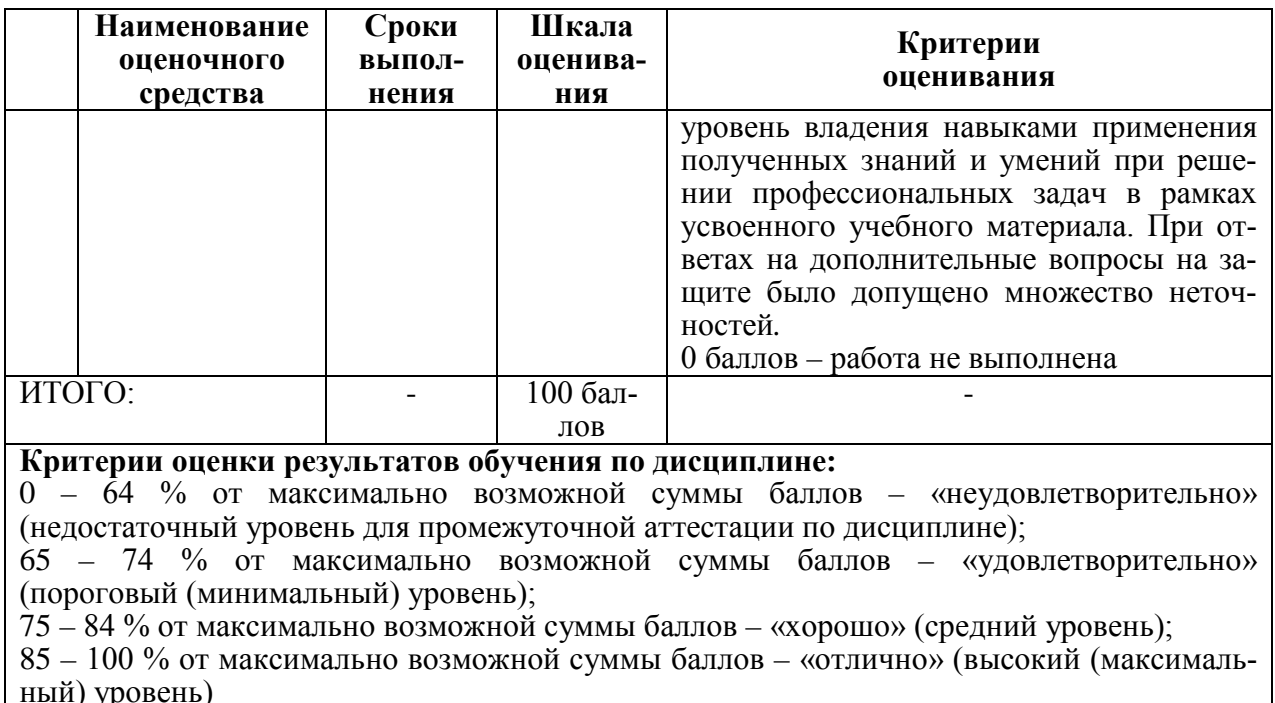

## 3 Типовые контрольные задания или иные материалы, необходимые для оценки знаний, умений, навыков и (или) опыта деятельности, характеризующие процесс формирования компетенций в ходе освоения образовательной программы

#### 3.1 Задания для текущего контроля успеваемости

#### **TECT**

## Разлел 1

1. Для чего предназначены текстовый редактор, компилятор и компоновщик IDE

1. текстовый редактор - ввод исходного текста, компоновщик - компоновка исходного кода программы с кодом библиотек, компилятор - перевод исходного текста в машинный код.;

2. гекстовый редактор - ввод исходного текста, компилятор - объединение машинного кода программы с кодом библиотек, компоновщик - перевод исходного текста в машинный кол – объелинение машинного кола программы с колом библиотек:

3. . текстовый редактор - ввод исходного текста, компилятор - перевод исходного текста в машинный код, компоновщик - объединение машинного кода программы с кодом библиотек;

2. Перевести на Си предложение: если Х меньше или равен 5 или Х больше или равен 1, считать, что  $Y=X^*X/2$ , иначе  $Y=X$ 

1. if  $((X \le 5)||(X \ge 1))$   $Y=X^*X/2$ ; else  $Y=X$ ;

2. if  $((X \leq 5)||(X \geq 1))$   $Y=X^*X/2$  else  $Y=X$ ;

3. if  $(X \le 5||X \ge 1)$   $Y = X^*X/2$ ; else  $Y = X$ ;

3. Составить шапку цикла оператора for, для расчета точек функции z=f(t), при изменении t от 0 до 3 с шагом  $0.5$ 

1. for(t=0, t <= 3, t + = 0.5) { };

2. for $(t \le 3)$  { }:

3. for(t=0; t <= 3; t + = 0.5) { };

4. Инициализировать двумерный массив  $A(3,2)$  используя числовые значения: 1,2,  $5.6, 3.1.$ 

1. int A[3,2] =  $\{1,2,5,6,3,1\}$ ;

- 2. int A[3][2] = {1,2,5,6,3,1};
- 3. int A[3][2] =  $(1,2,5,6,3,1)$ ;

5. Опишите заголовок функции выполняющей деление двух вещественных чисел. Напишите строку вызова этой функцию в основной программе.

- 1. void div(float x, float y) div(x1,y1);
- 2. float div(float x, float y);  $z = \text{div}(x1, y1)$ ;
- 3. float div(float x, float y)  $z = \text{div}(x1, y1)$ ;

#### Разлел 2

1. Назовите основные функциональные блоки базового микроконтроллера

1. тактовый генератор, процессор, память, порты ввода-вывода, системная шина;

2. тактовый генератор, процессор, память команд, порты ввода-вывода, шина команд, шина данных;

3. тактовый генератор, процессор, память данных, порты ввода-вывода, шина команд, шина данных

2. Перечислите управляющие регистры базового микроконтроллера.

- 1. R<sub>0</sub>.R<sub>31</sub>:
- 2. SP, LR, PC\$
- 3. SP. PC. SREG

3. Напишите на языке Си команду, настраивающую порт Е базового МК на вывод

- $1.$  DDRE =  $0xFF$ :
- 2. DDRE =  $0x00$ :
- $3.$  PORTE = 0xFF;
- 4. Напишите на языке Си команду, для опроса линии РС.3
- 1. if(X = PINC.3) { };
- 2. PORTC. $3 = X$ ;
- 3.  $X = PINC.3$ :
- 5. Напишите на языке Си команду, выводящую 1 на линию 5 порта D
- $1.$  PORTD = 0b00010000:
- 2. PORTD  $= 0b00010000$ ;
- 3. PORTD. $5 = 1$ ;

#### Разлел 3

- 1. Перечислите языки программирования ПЛК стандарта 61131-3
- 1. LD, FBD, IL, ST, SFC;
- 2. LAD, FBD, IL, ST, SFC;
- 3. LD, FBD, IL, ST, CFC
- 2. Укажите основные типы данных языков стандарта 61131-3
- 1. bool, int, float, char, time;
- 2. bool, integer, real, time;
- 3. bool, integer, real, char, time

3. Опишите одну логическую, две целые и три вещественные переменные

- 1. d:bool; a,b:integer; x,y,z:real;
- 2. d:bool;  $a,b$ :int;  $x,y,z$ :float;
- 3. char d; int a,b; float  $x,y,z$ ;

4. Перечислите блоки, необходимые для сборки на языке FBD структурной схемы апериодического звена 1-го порядка

- 1. MUL, SUB, AND, INTEGER;
- 2. MUL, SUB, ADD, INTEGER;

3. MUL, SUB, DIV, INTEGER;

5. Запишите на языке ST выражение: если X меньше или равен 5 или X больше или равен 1, считать, что Y=X\*X/2, иначе

1. if  $(X \le 5)$ or $(X \ge -1)$  then Y=X\*X/2 else Y=X endif

2. if  $((X \le 5)||(X \ge 1))$  Y=X\*X/2; else Y=X;

3. if  $(X \le 5)||(X \ge 1)$  then  $Y = X^*X/2$  else  $Y = X$  endif

Расчетно-графическая работа (реализуется в форме практической подготовки)

#### Задание 1

1. Вычислить определённый интеграл согласно варианту:

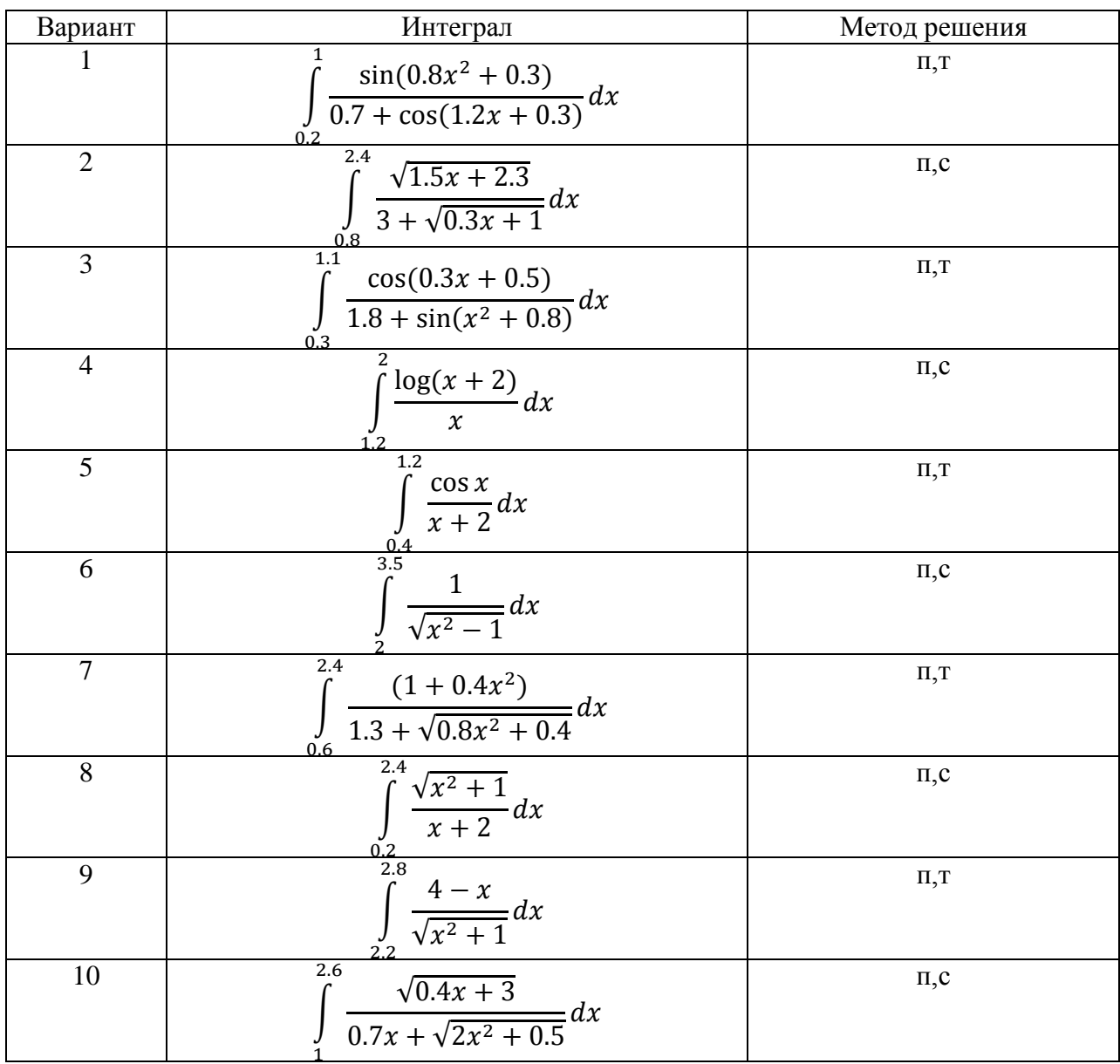

п - метод прямоугольников;

т - метод трапеций;

с - метод Симпсона.

2. Проверить расчёты вычислением интеграла в среде MatCad.

## Залание 2

1. Разработать, управляющую программу на языке Си для системы управления технологическим процессом на основе базового микроконтроллера.

2. Выполнить, отладку программы и проверку её работоспособности на программном эмуляторе базового микроконтроллера.

Вариант 1. Составить программу управляющую работой разменного автомата. Автомат меняет поступающие монеты в 1.2 или 5 рублей на монеты по 50 копеек. Конфигурация ПЛК автомата изображена на рисунке.

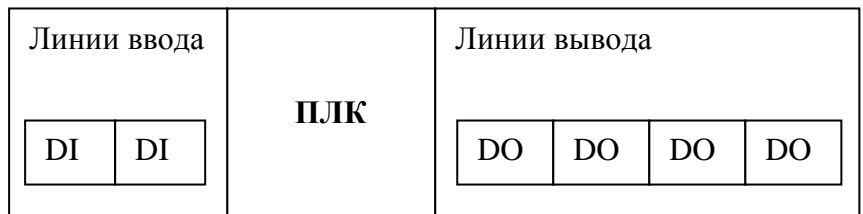

Датчик монеты формирует на линиях ввода код, в соответствии с таблицей:

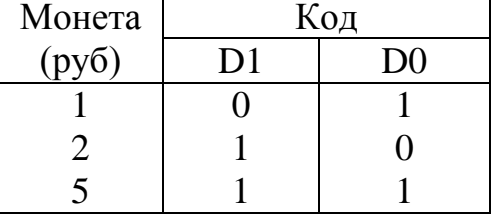

На линии вывода передается количество монет по 50 копеек в двоичном коде.

Вариант 2. Составить управляющую программу для ПЛК стабилизирующего уровень воды в резервуаре. Схема системы управления уровнем в резервуаре дана на следующем рисунке.

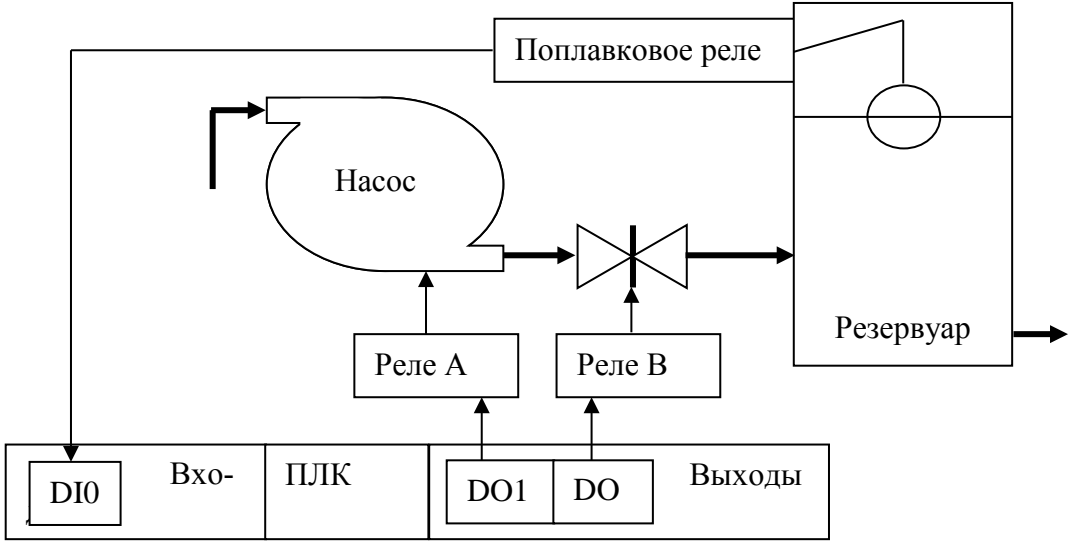

Контроллер реализует следующую последовательность действий:

1. Если уровень в резервуаре упал, включается насос, открывается задвижка.

2. Если уровень в норме, закрыть задвижку, выключить насос.

Вариант 3. Составить управляющую программу для ПЛК стабилизирующего температуру воздуха в помещении. Схема системы термостабилизации дана на рисунке. Температуре +22°С соответствует код с термодатчика 80Н.

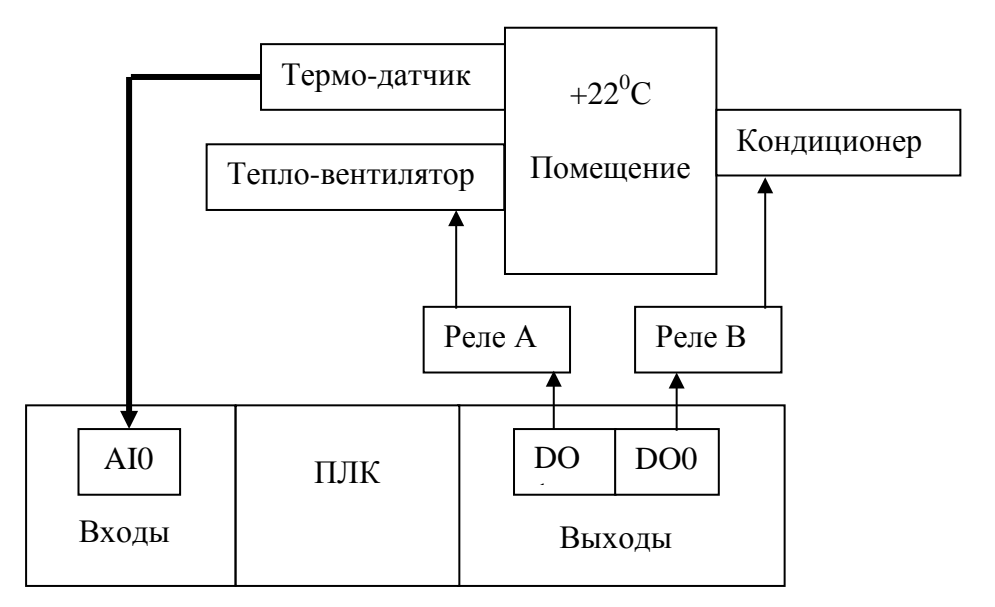

*Вариант 4.* Составить управляющую программу для системы стабилизации температуры жидкости, вытекающей из резервуара. Схема системы термостабилизации дана на рисунке. Стабилизация температуры осуществляется изменением скорости тока жидкости. Скорость тока жидкости регулируется заслонкой. Стабилизируемой температуре соответствует код 80H.

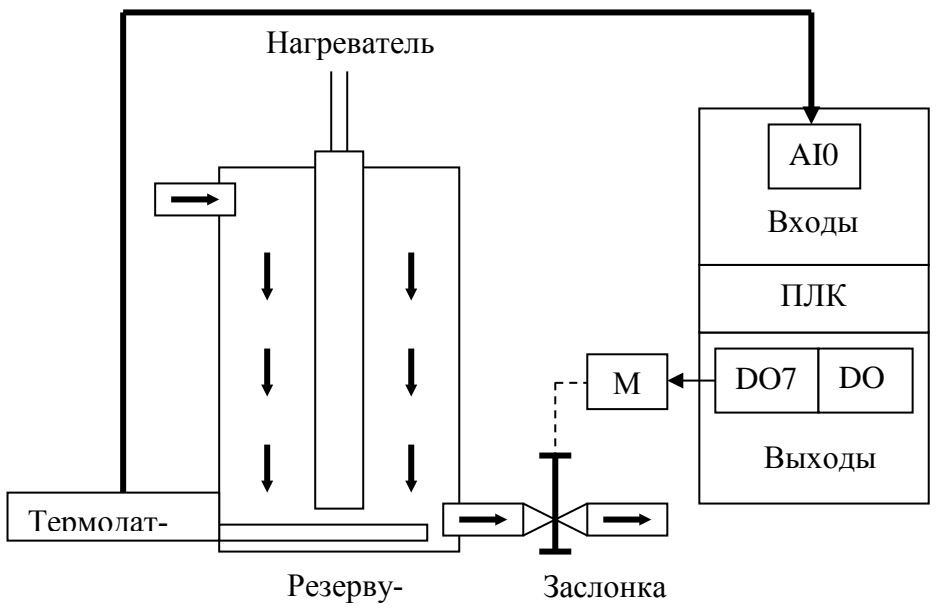

*Вариант 5.* Составить управляющую программу для автоматической системы открытия ворот. В исходном состоянии ворота закрыты. Открытие и закрытие ворот осуществляется одноимёнными кнопками. Электродвигатель ворот М автоматически останавливается по концевым выключателям КВ1 или КВ2.

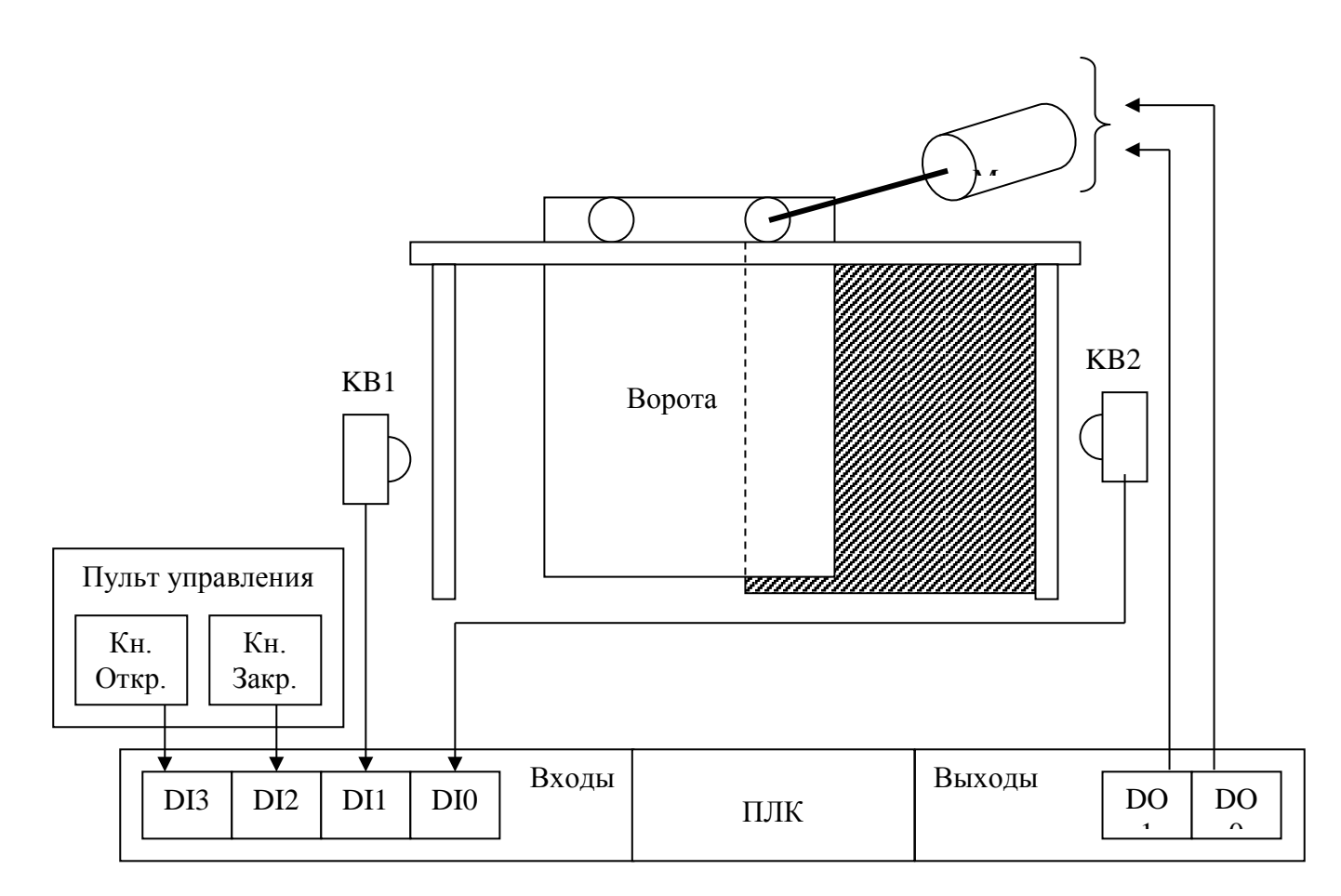

*Вариант 6.* Составить программу для управления автоматом газированной воды.

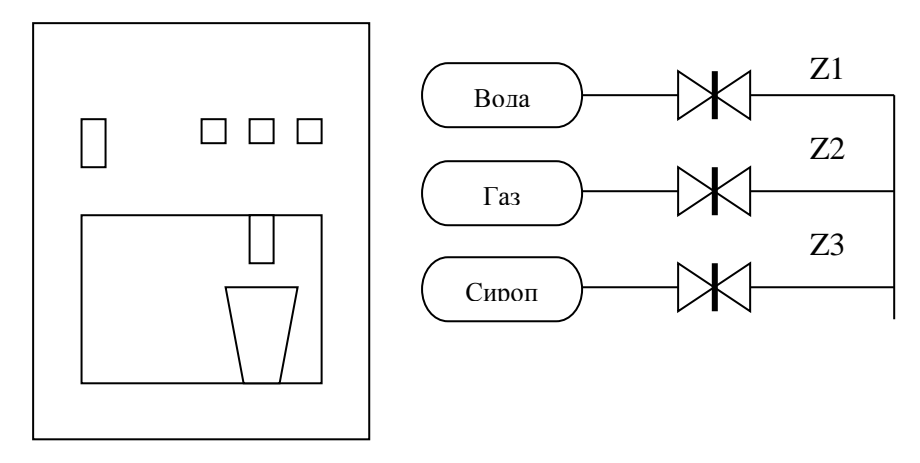

Алгоритм работы автомата:

1.При поступлении в монетоприёмник монеты 1 рубль и нажатии на кнопку «вода» автомат наливает стакан обычной воды, открывая заслонку Z1.

2. При поступлении в монетоприемник монеты 2 рубля и нажатии на кнопку «вода с газом» автомат наливает стакан газированной воды, открывая заслонки Z1 и Z2.

3. При поступлении в монетоприемник монеты 5 рублей и нажатии на кнопку «вода с сиропом» автомат наливает стакан воды с сиропом, открывая заслонки Z1, Z2 и Z3.

*Вариант 7.* Составить управляющую программу для ПЛК привода перемещения по координате Х координатно-сверлильного станка. Привод имеет кодовый восьмиразрядный датчик положения. Требуемая координата Хзад предварительно вводится через восьмибитный порт ввода. Если код координаты с датчика положения ДП равен заданному, привод стоит. Если код координаты с датчика меньше заданного, привод включается на движение вперёд. Если – больше, привод включается на движение назад. Имена портов и разрядность подключения датчиков и исполнительных устройств изображены на рисунке.

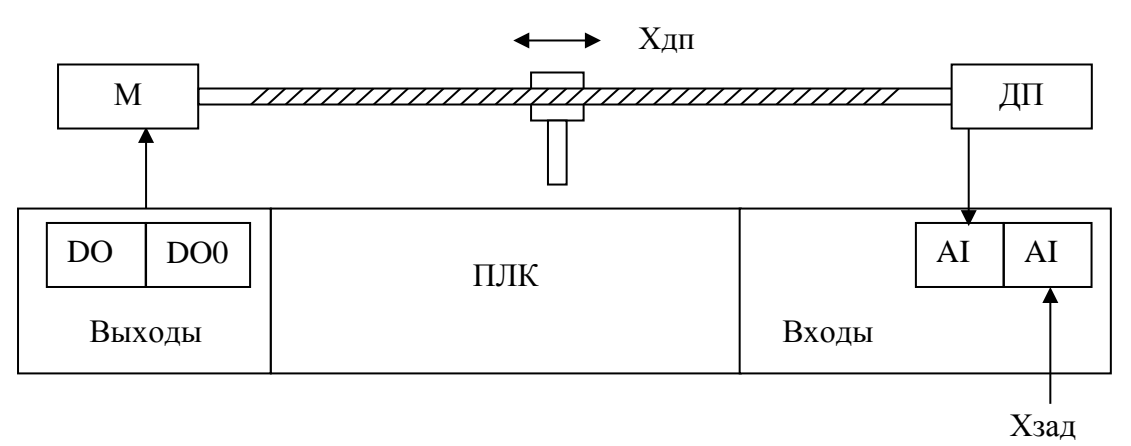

*Вариант 8.* Составить программу для системы управления проточным нагревателем. Система нагрева воды имеет три тэна. Количество включенных тэнов зависит от кода поступающего с 8-разрядного датчика расхода в соответствии с таблицей. Тэны – биты D0, D1, D2 порта вывода.

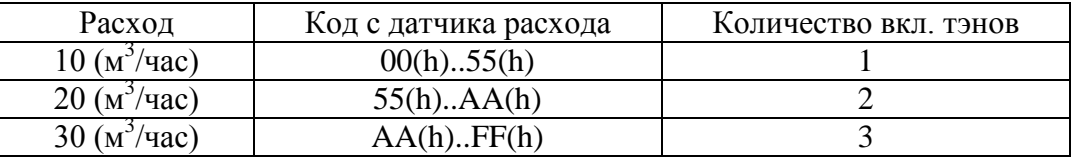

*Вариант 9.* Составить программу для системы управления душевой кабиной. Алгоритм работы душевой кабины:

1. При отсутствии в кабине человека: электромагнитный клапан Z2 – закрыт; регулируемый клапан М1 - закрыт.

2. При наличии человека в душевой кабине: открывается электромагнитный клапан Z2; температура душа автоматически стабилизируется при помощи термодатчика ТД и регулируемого клапана М1.

3. Закрытие клапанов осуществляется в порядке обратном открытию.

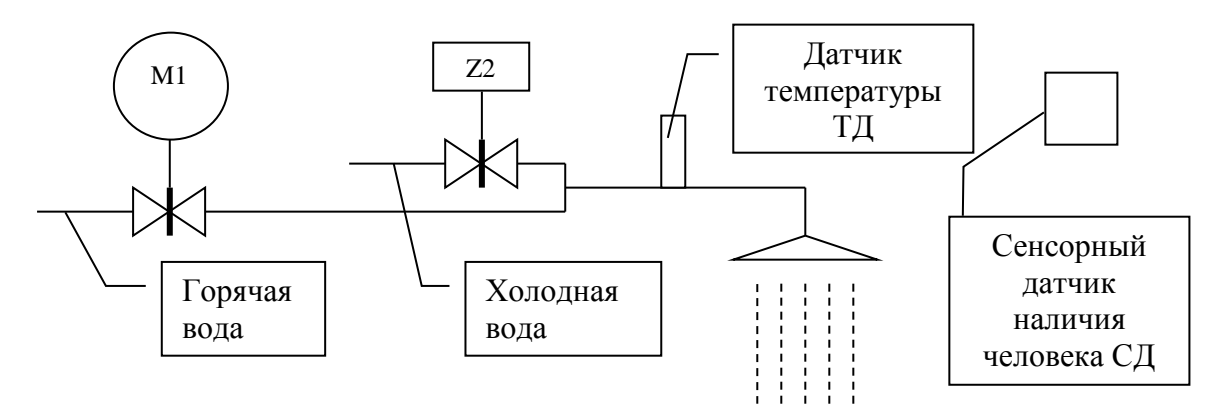

Электродвигатель регулируемого клапана М1 имеет три управляющих входа: вперёд, назад, стоп. Стабилизируемая температура задаётся с порта ввода. Температуре 34 °С соответствует код AA (h).

*Вариант 10.* Составить программу для системы управления водонагревателем. Порядок работы водонагревателя:

1. Задатчиком температуры выставляется требуемая температура нагрева воды.

2. Водонагреватель подключается к питающей сети.

3. Опрашивается датчик заполнения бака. Если вода отсутствует, загорается светодиодный индикатор «Нет воды». Если уровень воды в норме, включается нагревательный элемент (ТЭН).

4. Выполняется циклический опрос термодатчика. При равенстве напряжений с задатчика температуры и термодатчика ТЭН выключается, Зажигается индикатор «Нагрев завершён».

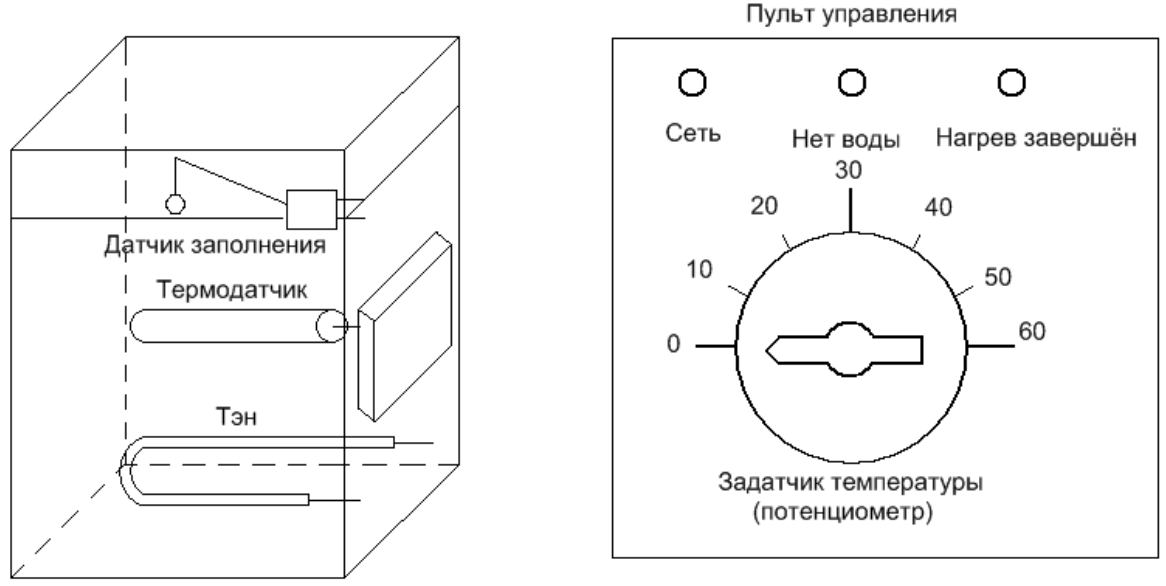

#### **Задание3**

1. Разработать программу управления технологическим процессом для промышленного контроллера ПЛК-160М, в соответствии с описанием технологического процесса, приведённым в задании 2. (Выбор варианта задания осуществлять по последней цифре номера зачётной книжки. )

## **Очная форма обучения**

## **Задания лабораторных работ**

Лабораторная работа № 1. Создание консольного приложения.

Лабораторная работа № 2. Программирование циклических и разветвляющихся процессов.

Лабораторная работа № 3. Функции пользователя.

Лабораторная работа № 4. Создание и отладка проекта для базового МК в среде программирования микроконтроллера.

Лабораторная работа № 5. Работа с портами ввода-вывода.

Лабораторная работа № 6. Разработка программы управления технологическим процессом.

Лабораторная работа № 7. Составление управляющих программ на языке FBD.

Лабораторная работа № 8. Составление управляющих программ на языке ST.

#### **Заочная форма обучения**

### **Задания лабораторных работ**

Лабораторная работа № 1. Создание и отладка проекта для базового МК в среде программирования микроконтроллера.

Лабораторная работа № 2. Работа с портами ввода-вывода.

Лабораторная работа № 3. Составление управляющих программ на языке FBD.